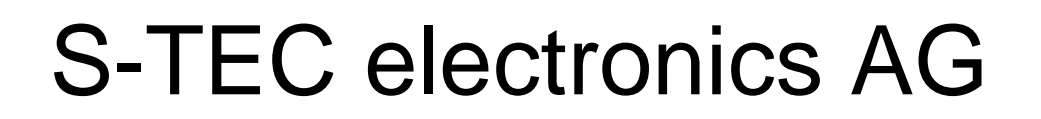

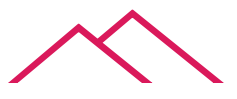

industrial electronics

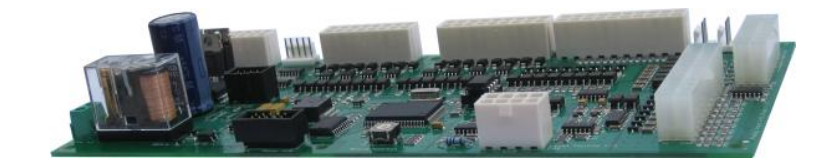

# Spezifikation für

# **FIOB V0936: Universelle IO-Karte Typ B**

Version: 05.10.2009 / SLU Änderung: 12.05.2010 / MAB

Mit der universellen I/O-Karte FIOB V0936 erweitern Sie das eigerPanel mit zusätzlichen Ein- und Ausgängen. Es wird via RS485-Schnittstelle mit dem eigerPanel verbunden. Die Kommunikation mit der Karte erfolgt mit den eigerScript-Befehlen der Klasse ,Dataserver'. Die dafür benötigte Include-Datei FIOB.INC enthält alle Registerdefinitionen.

#### **Inhaltsverzeichnis**

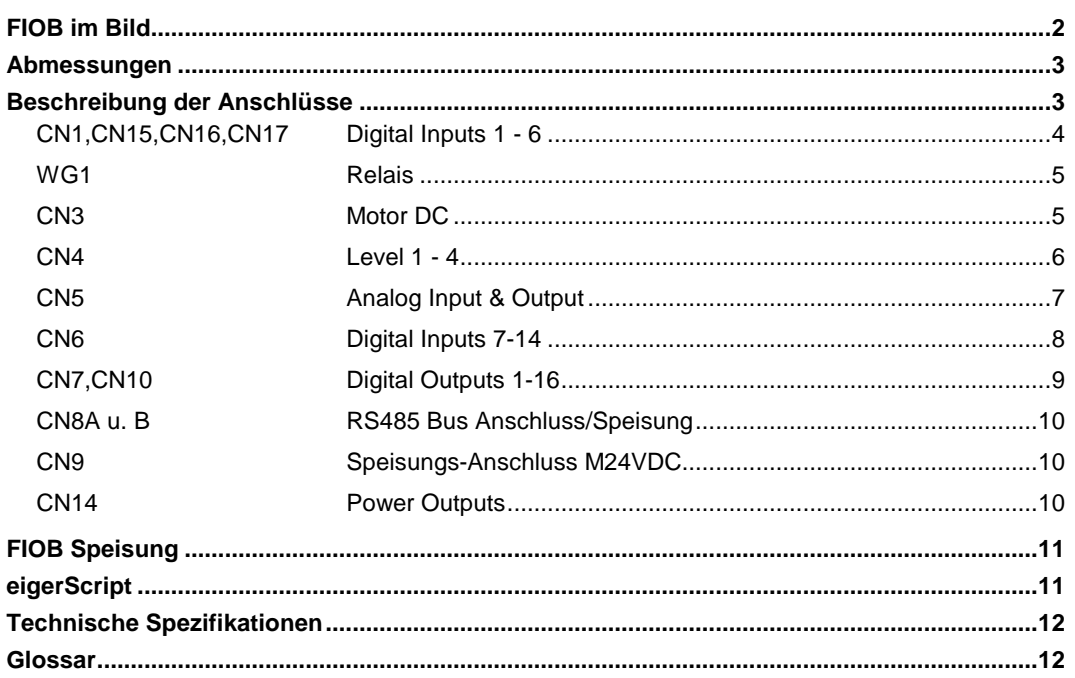

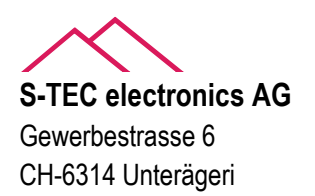

 Telefon +41 41 754 50 10 Telefax +41 41 754 50 19 eiger@s-tec.ch , www.eigergraphics.com

<span id="page-1-0"></span>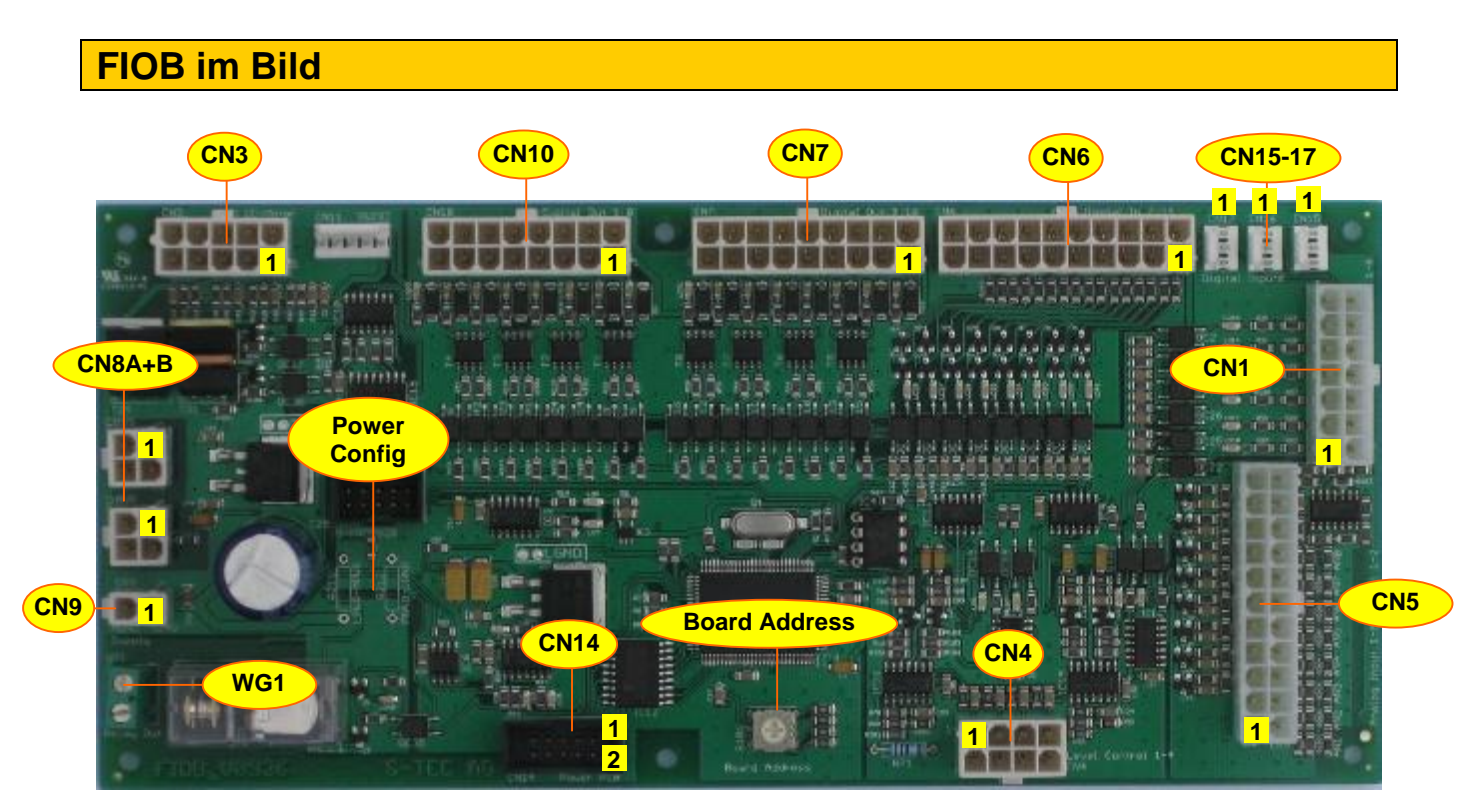

**Abbildung 1: Universelle-IOKarte FIOB V0936** 

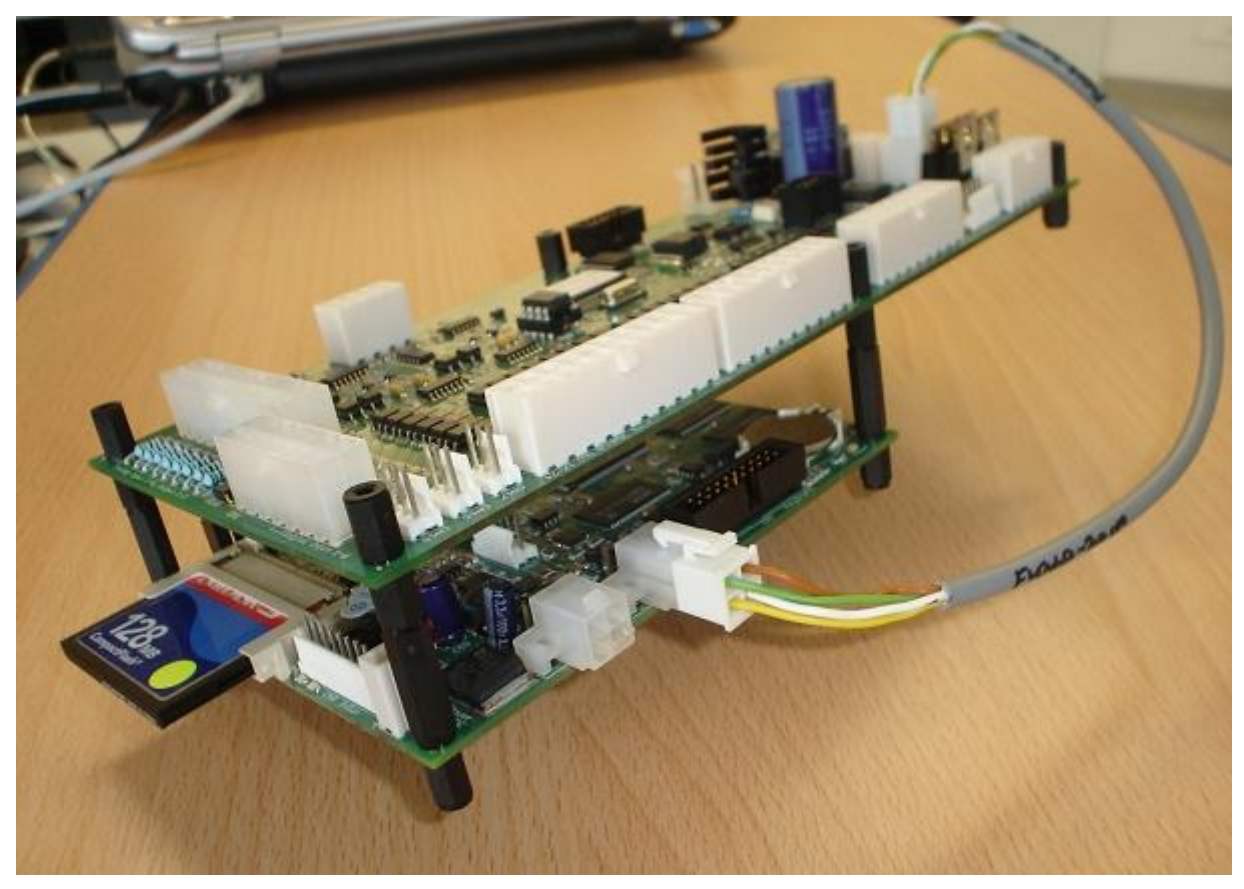

**Abbildung 2: Huckepack-Montage mit dem eigerPanel 57** 

# <span id="page-2-0"></span>**Abmessungen**

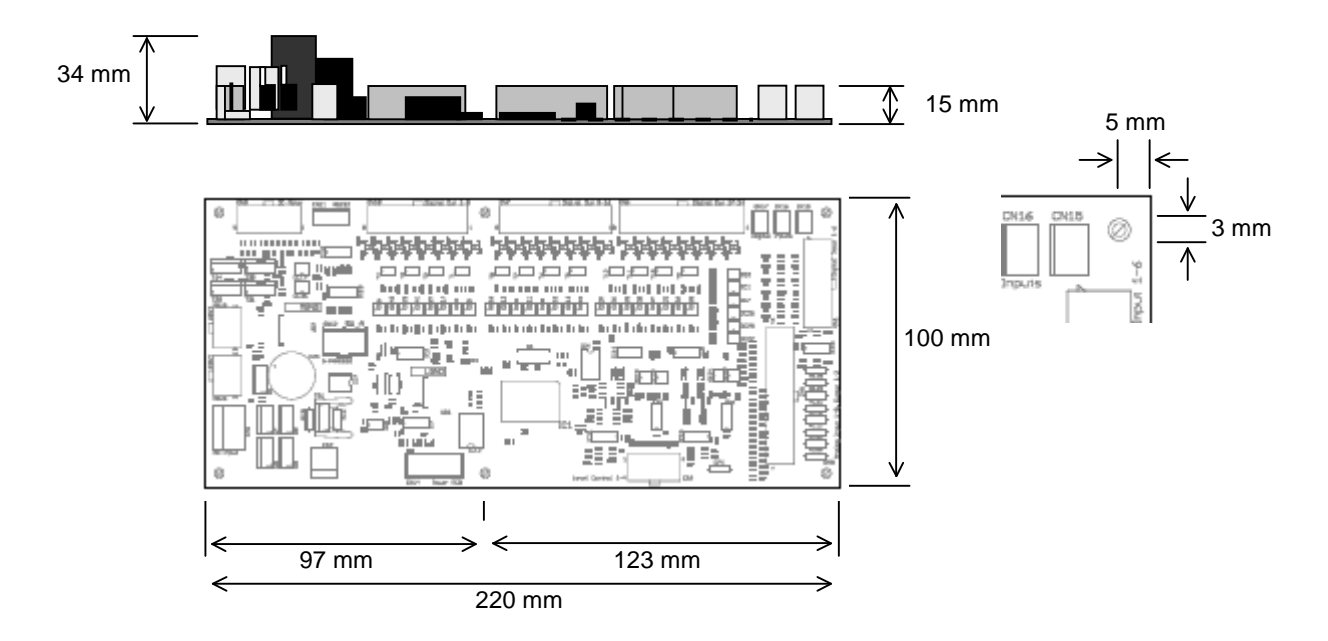

**Abbildung 3:** Abmessungen der universellen I/O-Karte FIOB (Aufriss, Grundriss und Lochmasse)

# <span id="page-2-1"></span>**Beschreibung der Anschlüsse**

**Buchsengehäuse sowie fertig konfektionierte Kabel mit Crimp-Kontakten können bei der S-TEC electronics AG bezogen werden.** 

Das FIOB verfügt über folgende Anschlüsse:

- 6 digitale Eingänge, galvanisch getrennt für Schaltkontakte (CN1 sowie CN15,CN16,CN17)
- 8 digitale Eingänge, galvanisch getrennt für aktive Speisung (CN6)
- 16 digitale Lesitungs-Ausgänge, galvanisch getrennt NPN-schaltend (CN7, CN10)
- 8 Analog-Eingänge einzeln konfigurierbar für 0..10VDC oder NTC-Fühler (CN5)
- 2 Analog-Ausgänge 0..10VDC (CN5)
- 4 Eingänge für konduktive Niveausonden (CN4)
- 8 digitale Power Ausgänge 5V 100mA (total max. 500mA) (CN14)
- 1 Relais 10A, 250VAC, 30VDC (WG1)
- 1 Motorenvollbrücke (CN3) mit Pulseingang sowie 3 digitalen Eingängen für potentialfreie Schaltkontakte (Endschalter).
- 2 RS485 Anschlüsse für Kommunikation mit eigerPanel und Speisung für Logikteil direkt durch das Panel (CN8A und CN8B).
- Speisung für Motor, Eingänge und Ausgänge (CN9)

Die technische Spezifikationen sind im entsprechenden Kapitel beschrieben.

# <span id="page-3-0"></span>**CN1,CN15,CN16,CN17 Digital Inputs 1 - 6**

**Sechs digitale Eingänge DIN1..DIN6** für Schaltkontakte, mit Optokoppler galvanisch getrennt. Die Eingänge werden durch das M24V-Netz gespiesen. Die ersten drei Eingänge sind parallel auf je einen 3-poligen Ausgang geführt (CN15-17). Jeder Eingang mit LED. Für jeden Eingang stehen drei Datenserver-Register zur Verfügung: Eines für den aktuellen Zustand, eines für die Frequenz eines evtl. angelegten Taktes sowie ein Pulszähl-Register, dass die Anzahl der Pulse zählt. Dabei gilt ein Wechsel von 0 auf 1 als ein Puls und von 1 auf 0 als ein weiterer Puls.

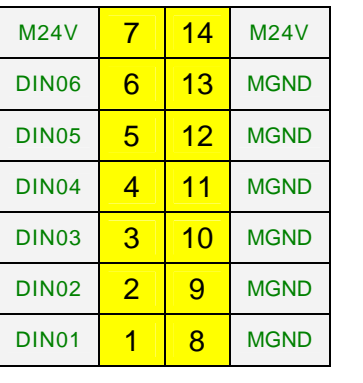

**CN1 Stecker-Typ:** Molex MiniFit jr. 5566 14 pol.

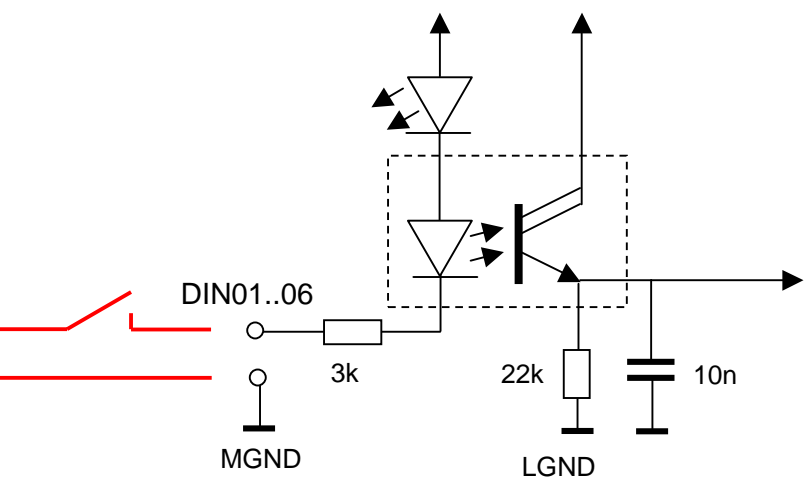

M24V L5V

# **CN15..CN17 Stecker-Typ:** AMP CST100 3 pol.

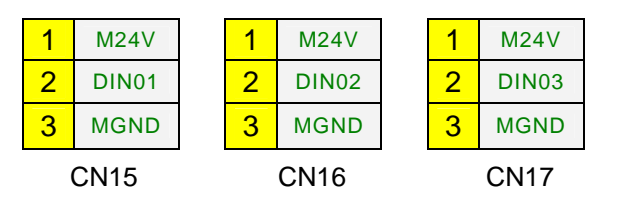

### **eigerScript**

```
Der Zustand des Einganges kann aus dem Register FIOB_DINxx gelesen werden.
DataServer.Rx_ReadInteger ( FIOB_X, FIOB_DIN05, Status_Eingang_5.I )
Die Anzahl Pulse kann aus dem Register FIOB_PINxx gelesen und auch beschrieben 
werden. 
DataServer.Rx_ReadInteger ( FIOB_X, FIOB_PIN05, Pulse_Eingang_5.I )
DataServer.Tx_WriteInteger ( FIOB_X, FIOB_PIN05, 0 ) 
Die Frequenz kann aus dem Register FIOB_FINxx gelesen werden. 
DataServer.Rx_ReadInteger ( FIOB_X, FIOB_FIN05, Frequenz_Eingang_5.I )
```
<span id="page-4-0"></span>**WG1** Relais

**Relais** max. 10A, 250VAC, 30VDC

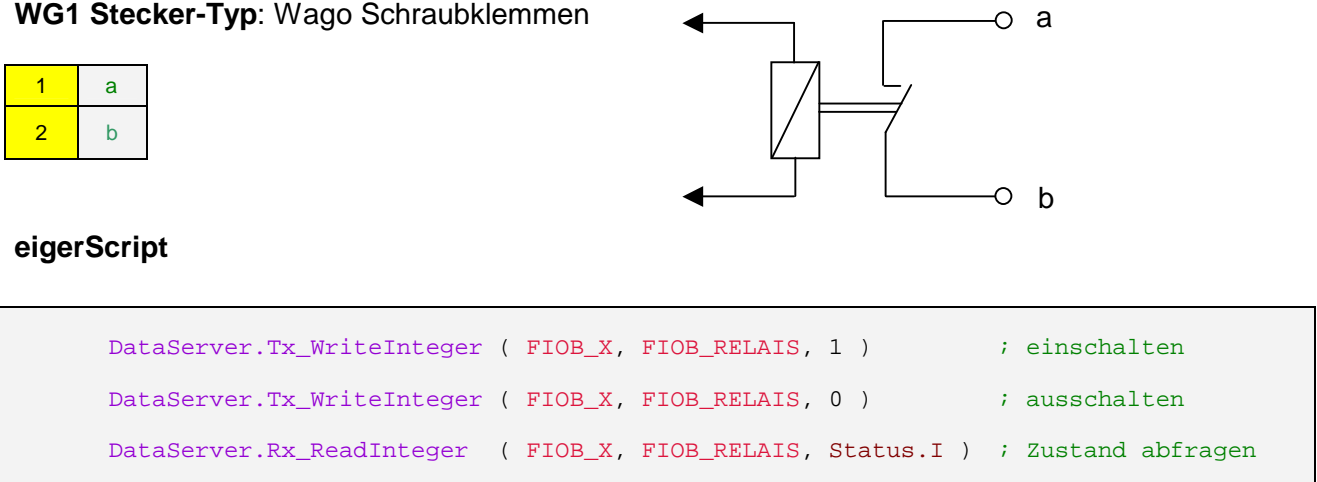

# <span id="page-4-1"></span>**CN3** Motor DC

**DC Motorenvollbrücke** für 24VDC/4A mit Pulseingang (Hallsensor) sowie 2 digitalen Eingängen für potentialfreie Endschalter (ES1,ES2). Zusätzlich steht ein digitaler Eingang für einen potentialfreien Schaltkontakt zur freien Verfügung (SW1).

**CN3 Stecker-Typ:** Molex MiniFit jr. 5566 10 pol.

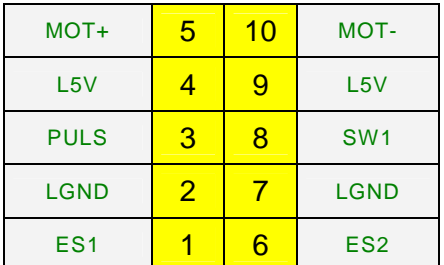

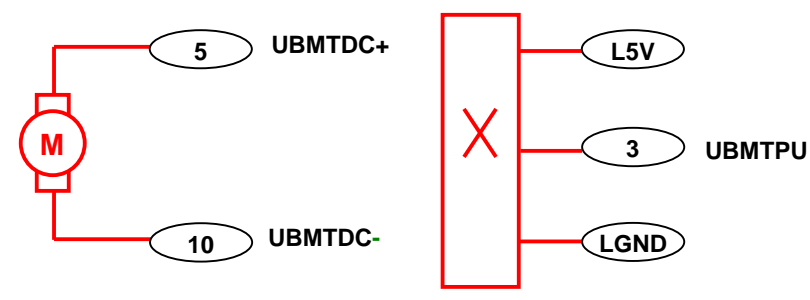

**Motor** 

Rotationshallsensor

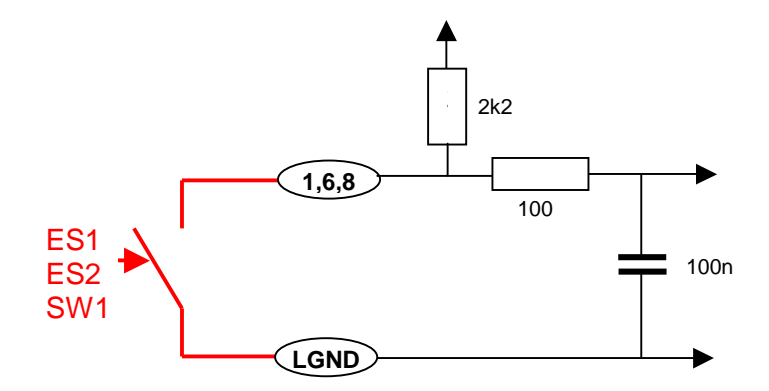

#### **eigerScript**

```
Vorgabe der Anzahl zu fahrender Pulse: 
DataServer.Tx_WriteInteger ( FIOB_X, FIOB_MOT, 3 ) ; 3 Pulse Drehrichtung 1
DataServer.Tx_WriteInteger ( FIOB_X, FIOB_MOT, -3 ) ; 3 Pulse Drehrichtung 2 
Positive Zahlen geben die eine Drehrichtung an, negative Zahlen die andere. 
 Der Motor fährt bis die angegebene Anzahl Pulse erreicht wird (am Pulseingang 
 PULS) oder der Endschalter ES1 für die Drehrichtung 1 bzw. ES2 für Drehrichtung 2 
 anspricht. Durch Schreiben einer 0 ins Datenserver-Register FIOB_MOT lässt sich 
 der Motor jederzeit stoppen. 
Die Anzahl der noch zu fahrenden Pulse lässt sich durch Auslesen des Registers 
 FIOB_MOT ermitteln. 
 DataServer.Rx_ReadInteger ( FIOB_X, FIOB_MOT, StillToGo.I ) 
 Die aktuelle Position des Motors lässt sich durch Auslesen des Registers FIOB_POS 
 Ermitteln. Sie wird jederzeit durch Ansprechen des Endschalters ES1 auf 0 gesetzt. 
 Das Positions-Register wird erst im Stillstand des Motors mit der gefahrenen 
 Anzahl Pulse aktualisiert. 
DataServer.Rx_ReadInteger ( FIOB_X, FIOB_POS, Position.I ) 
 Der Motorcontroller verfügt über eine Überwachung des Pulseinganges. Der Motor 
 wird abgeschaltet, wenn innerhalb einer Totzeit keine Pulse am Pulseingang 
 detektiert werden. Die Totzeit lässt sich durch das Register FIOB_DEADTIME in 
 Millisekunden konfigurieren. 
DataServer.Tx_WriteInteger ( FIOB_X, FIOB_DEADTIME, 100 ) 
 Der Zustand der Endschalter ES1 und ES2 sowie des freien Einganges SW1 lässt sich 
 wie folgt auslesen. Bei offenem Eingang ist der gelesene Wert 0, sonst gleich 1. 
DataServer.Rx_ReadInteger ( FIOB_X, FIOB_ES1, Endschalter_1.I ) 
 DataServer.Rx_ReadInteger ( FIOB_X, FIOB_ES2, Endschalter_2.I ) 
 DataServer.Rx_ReadInteger ( FIOB_X, FIOB_SW1, Eingang_1.I )
```
<span id="page-5-0"></span>**CN4 Level 1 - 4** 

#### **Vier Eingänge für konduktive Feuchtigkeitsniveau-Sonden**

**CN4 Stecker-Typ:** Molex MiniFit jr. 5566 8 pol.

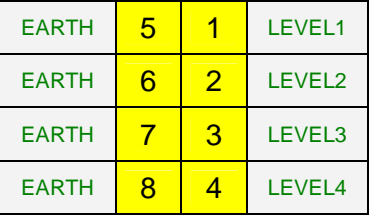

Niveau-Sonden

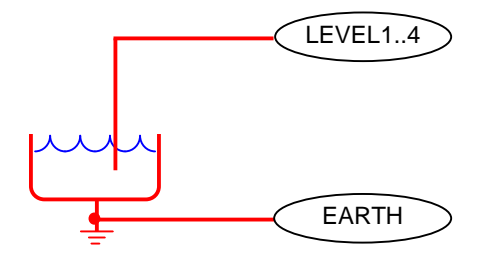

#### **eigerScript**

Die Abfrage des Niveau-Zustandes lässt sich wie folgt programmieren DataServer.Rx\_ReadInteger ( FIOB\_X, FIOB\_LVL1, Sonde1.I ) DataServer.Rx\_ReadInteger ( FIOB\_X, FIOB\_LVL2, Sonde2.I ) DataServer.Rx\_ReadInteger ( FIOB\_X, FIOB\_LVL3, Sonde3.I ) DataServer.Rx\_ReadInteger ( FIOB\_X, FIOB\_LVL4, Sonde4.I ) Steht die Sonde im Wasser wird der Wert 0 gelesen, sonst 1

## <span id="page-6-0"></span>**CN5 Analog Input & Output**

**Acht Analog-Eingänge AIN1..AIN8,** 10bit Auflösung. Die Eingangsbeschaltung erlaubt den direkten Anschluss eines NTC-Widerstandes zur Temperaturmessung. Durch Herauslöten des 0 Ohm Widerstandes kann der Eingang zur Spannungsmessung von 0..10 V konfiguriert werden.

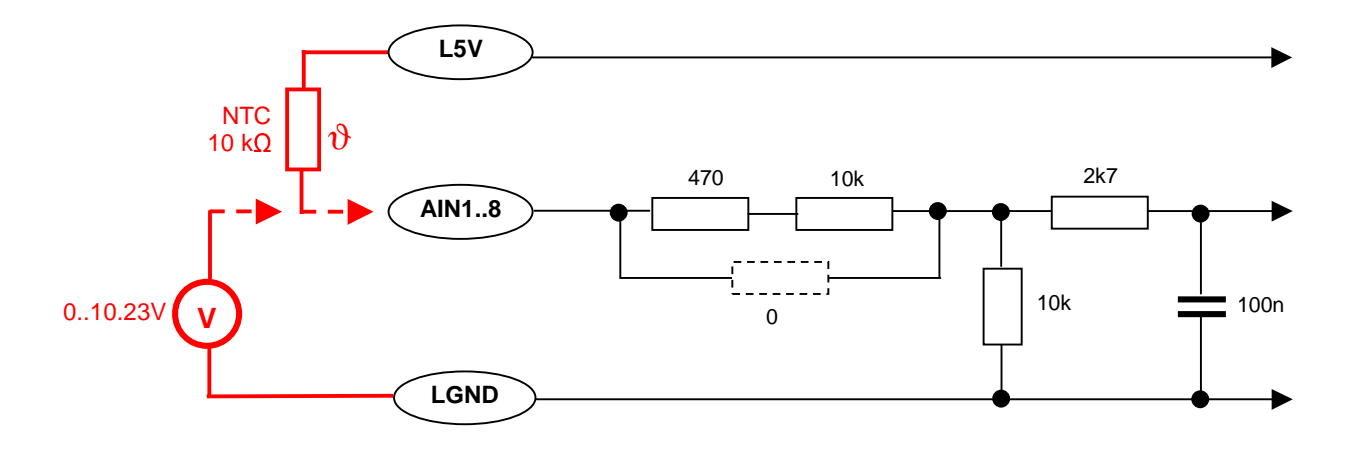

**Zwei analoge Ausgänge DA0 & DA1,** 8bit Auflösung, 0..10 V

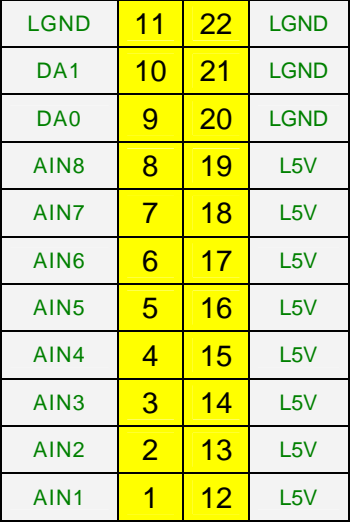

**CN5 Stecker-Typ:** Molex MiniFit jr. 5566 22 pol.

#### **eigerScript**

```
Die Analog-Eingänge können folgendermassen eingelesen werden (Beispiel mit AIN3) 
DataServer.Rx_ReadInteger ( FIOB X, FIOB_AIN3, InputValue3.I )
Der gelesene Wert hat einen Bereich von [0..1023] mit 10mV Auflösung. Für einen 
 10k NTC entspricht dies einem Temperaturbereich von -10..+80°C. 
 Die Analog-Ausgänge können folgendermassen gesetzt werden. 
DataServer.Tx_WriteInteger ( FIOB_X, FIOB_DA0, OutputValue.I ) 
Der Bereich geht dabei von [0..255] mit einer Auflösung von 40mV
```
# <span id="page-7-0"></span>**CN6 Digital Inputs 7-14**

**Acht digitale Eingänge DIN7..DIN14** für aktive Speisung +/- 5..30VDC/AC, mit Optokoppler galvanisch getrennt. Jeder Eingang mit Gleichrichter und LED. Für jeden Eingang stehen drei Datenserver-Register zur Verfügung: Eines für den aktuellen Zustand, eines für die Frequenz eines evtl. angelegten Taktes sowie ein Pulszähl-Register, dass die Anzahl der Pulse zählt. Dabei gilt ein Wechsel von 0 auf 1 als ein Puls und von 1 auf 0 als ein weiterer Puls.

MGND 10 20 M24V MGND 9 19 M24V DIN14-  $8 \mid 18 \mid$  DIN14+ DIN13-  $\begin{array}{|c|c|c|c|c|c|}\n\hline\n7 & 17 & \hline\n\end{array}$  DIN13+ DIN12- 6 16 DIN12+ DIN11-  $\begin{array}{|c|c|c|c|c|}\n\hline\n5 & 15 & \text{DN11+} \\
\hline\n\end{array}$ DIN10-  $4 \mid 14 \mid$  DIN10+ DIN09-  $3 \mid 13 \mid$  DIN09+ DIN08-  $\begin{array}{|c|c|c|c|c|}\n\hline\n2 & 12 & \text{DIN08+} \\
\hline\n\end{array}$ DIN07-  $\begin{array}{|c|c|c|c|c|c|c|c|} \hline \textbf{1} & \textbf{1} & \textbf{1} & \textbf{0} & \textbf{1} & \textbf{0} & \textbf{0} & \textbf{0} & \textbf{0} & \textbf{0} & \textbf{0} & \textbf{0} & \textbf{0} & \textbf{0} & \textbf{0} & \textbf{0} & \textbf{0} & \textbf{0} & \textbf{0} & \textbf{0} & \textbf{0} & \textbf{0} & \textbf{0} & \textbf{0} & \textbf{0} & \textbf{0} & \textbf{0$ 

**CN6 Stecker-Typ:** Molex MiniFit jr. 5566 20 pol.

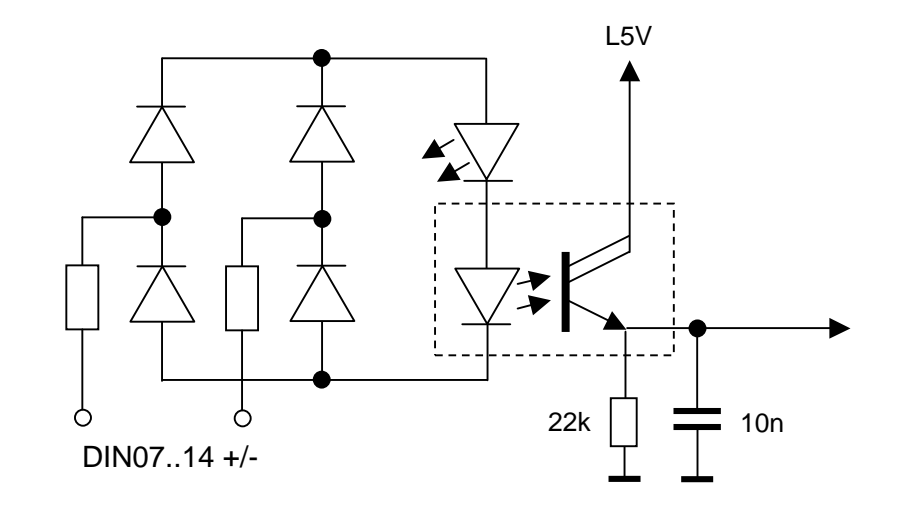

#### **eigerScript**

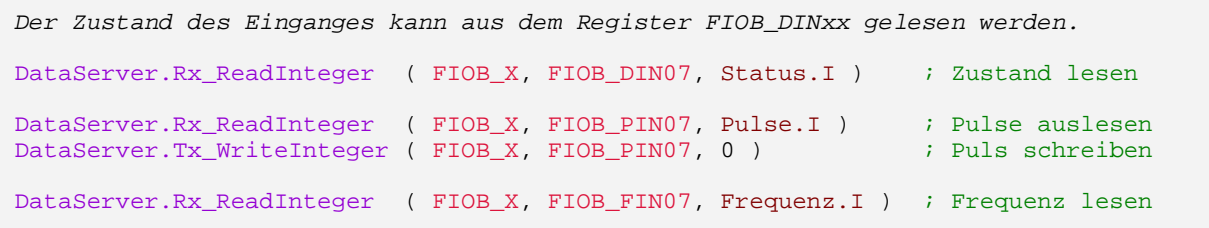

# <span id="page-8-0"></span>**CN7,CN10 Digital Outputs 1-16**

**Je acht digitale Low-Side Switches DOUT01..DOUT16**, mit Optokopplern von der Logik-Ansteuerung getrennt. Jeder Ausgang mit LED. Maximal 24 VDC, 2 A.

#### **CN10 Stecker-Typ: CN7 Stecker-Typ:**

Molex MiniFit jr. 5566 16 pol. Molex MiniFit jr. 5566 18 pol.

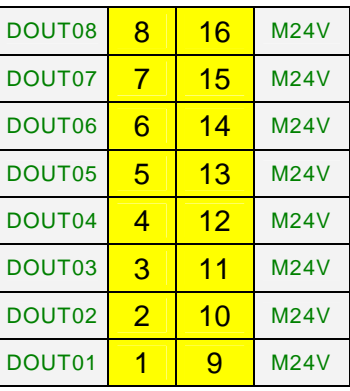

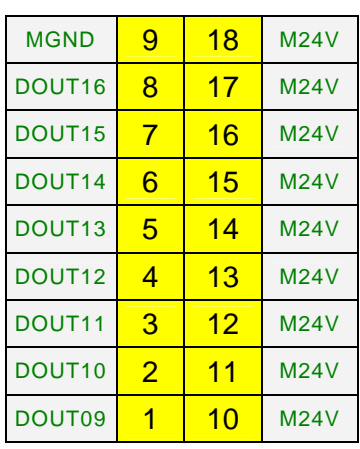

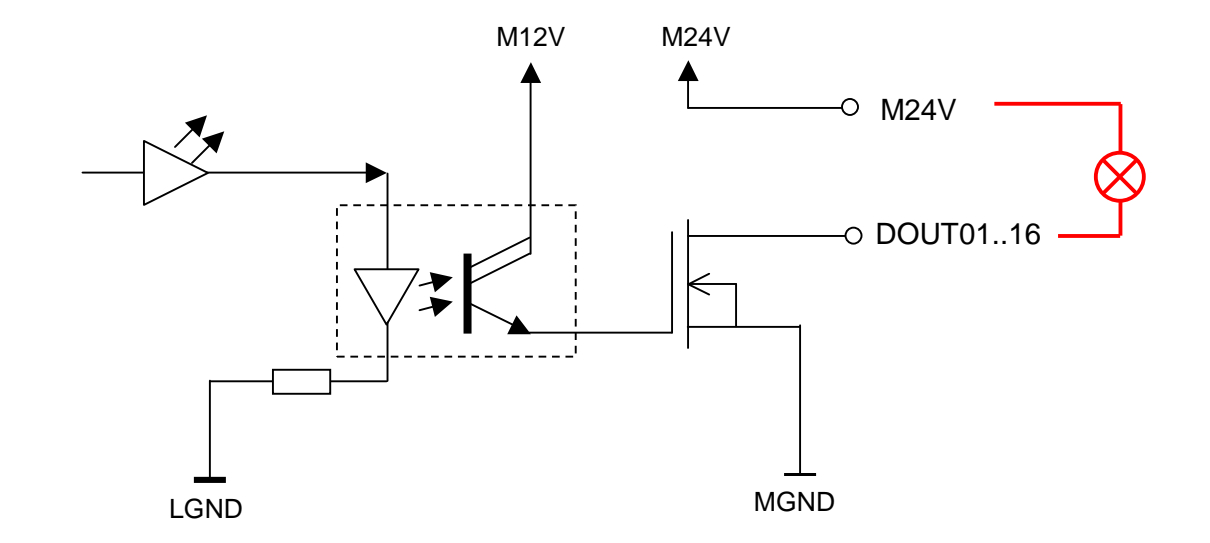

#### **eigerScript**

DataServer.Tx\_WriteInteger ( FIOB\_X, FIOB\_DOUT03, 1 ) ; Einschalten DataServer.Tx\_WriteInteger ( FIOB\_X, FIOB\_DOUT03, 0 ) ; Ausschalten Der Zustand des Ausganges kann durch lesen des Registers bestimmt werden: DataServer.Rx\_ReadInteger ( FIOB\_X, FIOB\_DOUT03, State.I ) ; Zustandsabfrage

# <span id="page-9-0"></span>**CN8A u. B RS485 Bus Anschluss/Speisung**

**Zwei durchgeschlaufte RS485 Buchsen inkl. Logik-Speisung.** Damit wird das FIOB mit einem eigerPanel verbunden und entweder das FIOB durch das Panel gespiesen oder umgekehrt. Details zur Speisung der FIOB-Karte finden Sie im Kapitel , FIOB Speisung'.

**CN8 Stecker-Typ**: Molex MiniFit jr. 5566 4 pol.

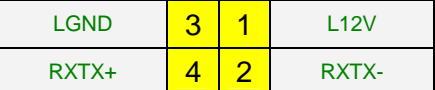

# <span id="page-9-1"></span>**CN9 Speisungs-Anschluss M24VDC**

**Speisungs-Stecker** für die Speisung des Motors, der digitalen Ausgänge DOUT01..16 sowie der digitalen Eingänge DIN01..06. Details zur Speisung der FIOB-Karte finden Sie im Kapitel ,FIOB Speisung'

**CN9 Stecker-Typ:** Molex MiniFit jr. 5566 2 pol.

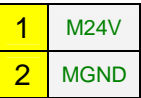

# <span id="page-9-2"></span>**CN14 Power Outputs**

**Acht digitale 5V Power Ausgänge**, max. 100mA pro Ausgang, max. 500mA total.

**CN14 Stecker-Typ:** Box Header 10 pol.

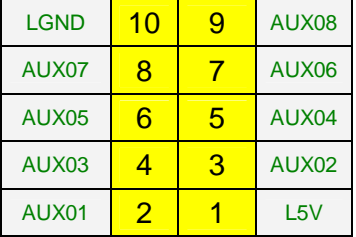

#### **eigerScript**

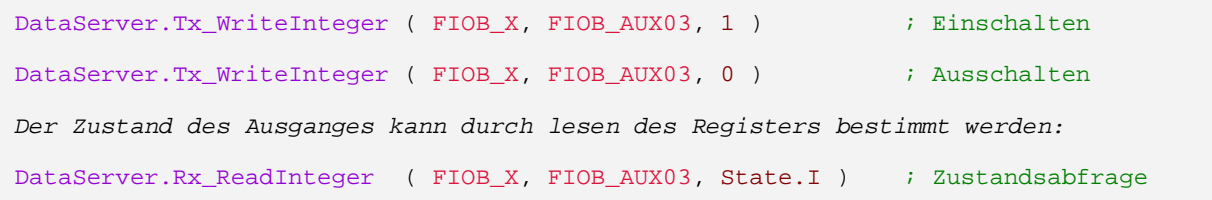

# <span id="page-10-0"></span>**FIOB Speisung**

Die FIOB-Karte benötigt zwei getrennte Versorgungsspannungen: **LPWR** für den Logikteil (Prozessor, RS485-Schnittstelle) sowie **MPWR** für den Leistungsteil (Motoren, Digitale Ein- und Ausgänge). Der Logikteil wird mit dem RS485-Stecker gespiesen (CN8A&B), der Leistungsteil kann mit 12..30VDC betrieben werden, die mit dem Stecker CN9 eingespiesen werden. Der gesamte Stromverbrauch des Leistungsteils darf 8A nicht überschreiten. Mittels zweier einzulötenden Drahtbrücken auf dem Print, lassen sich die beiden Versorgungsspannungen zusammenschalten. Damit lässt sich die ganze Karte entweder durch das am RS485-Stecker angeschlossene eigerPanel betreiben oder die Karte und das eigerPanel wird durch den Leistungs-Stecker CN9 gespiesen. In dieser Betriebsart können je nach Anwendung Probleme mit Masseschlaufen und Störungsübertragung vom Leistungs- in den Logikteil auftreten.

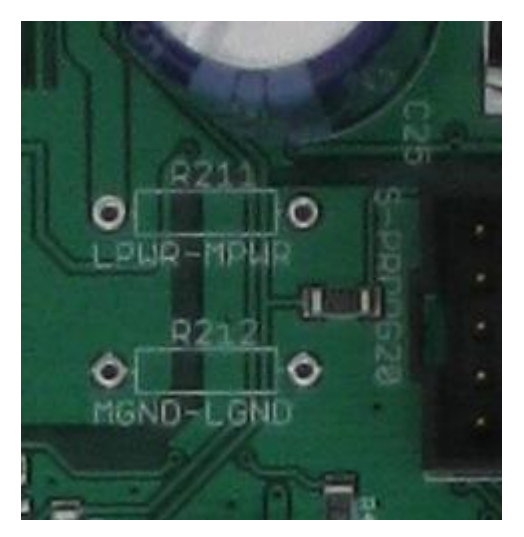

**Abbildung 4: Power Configuration** 

# <span id="page-10-1"></span>**eigerScript**

Die FIOB-Karte wird unter eigerScript mit den Methoden der Klasse **Dataserver** angesprochen. Die Liste aller Datenserver-Register auf der FIOB-Karte ist in der Datei **FIOB.INC** enthalten. Diese können Sie mit INCLUDEFILE und unter Angabe des relativen Pfades in den Programmcode Ihrer Anwendung integrieren. Die Knoten-Adresse der FIOB-Karte lässt sich mit dem auf der Karte montierten Drehschalter einstellen. Der gültige Bereich liegt bei 1..F und entspricht den Knoten-Adressen FIOB\_1 ... FIOB\_F. Der Wert 0 darf nicht verwendet werden.

### **Einbinden der Include-Datei FIOB.INC**

```
 INCLUDEFILE 'EIGER/FIOB.INC' ; Register des I/O-Boards "FIOB"
 In diesem Beispiel liegt FIOB.INC gegenüber der betreffenden View im Unterordner 
 'EIGER'.
```
Die Include-Datei finden Sie auch unter dem Link<http://www.eigergraphics.com/peripherie.htm> .

# <span id="page-11-0"></span>**Technische Spezifikationen**

#### **Allgemein**

Speisung Logikteil: 12...30VDC Speisung Leistungsteil: 12...30VDC Umgebungstemperatur: max. 70°C

#### **Digitale Eingänge 1-6 (für Schaltkontakte)**

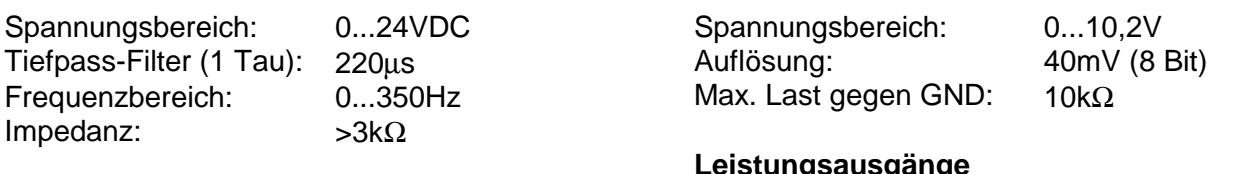

#### **Digitale Eingänge 7-14 (potentialfrei)**

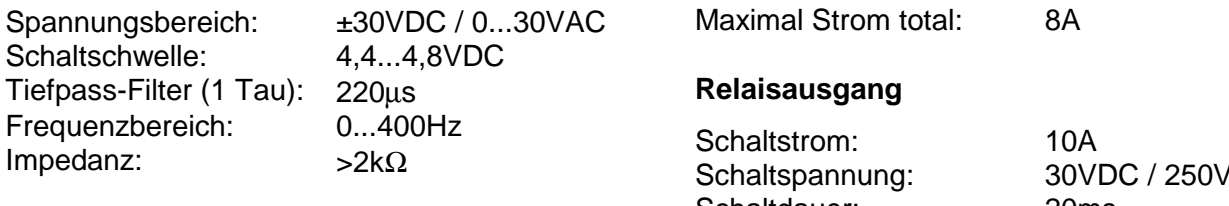

### **Analoge Eingänge**

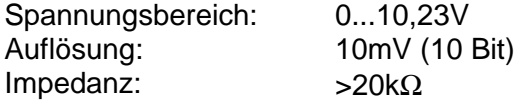

# **Analoge Ausgänge 0...10V**

#### **Leistungsausgänge**

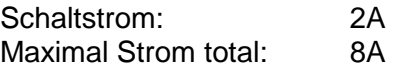

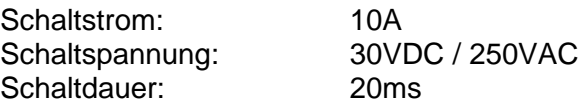

#### **Motorendstufe**

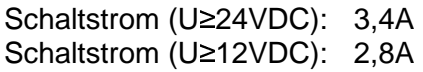

# <span id="page-11-1"></span>**Glossar**

FIOB\_X in eigerScript-Befehlen ist durch FIOB\_1 ... FIOB\_F zu ersetzen. Siehe auch Abschnitt [eigerScript.](#page-10-1)